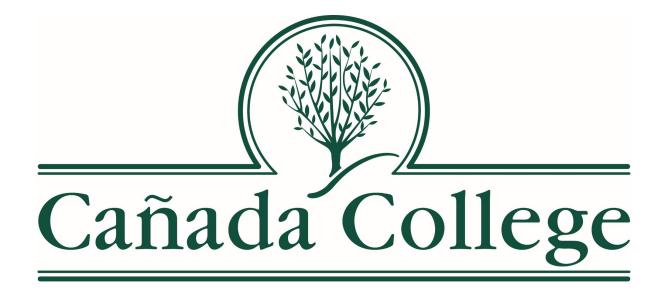

# Concurrent Enrollment canadacollege.edu/concurrent

# Welcome

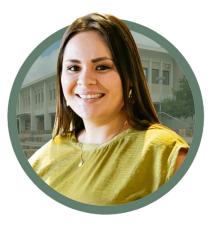

Mayra Arellano Director of HS Transition & Dual Enrollment Samantha Vargas Program Services Coordinator of Dual Enrollment

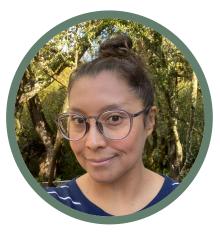

Maribel Zarate Retention Specialist Dual Enrollment

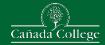

# **Concurrent Enrollment Program**

## What is Concurrent Enrollment?

The **Cañada College Concurrent Enrollment Program** allows students to enroll in Cañada College courses while they are still in high school. It is designed to provide current high school students, who have completed the 8th grade or higher at the time of entering a course, the opportunity to get an "early start" on their **college experience**. It is open to 9th, 10th, 11th & 12th graders.

Website: https://canadacollege.edu/concurrent/index.php

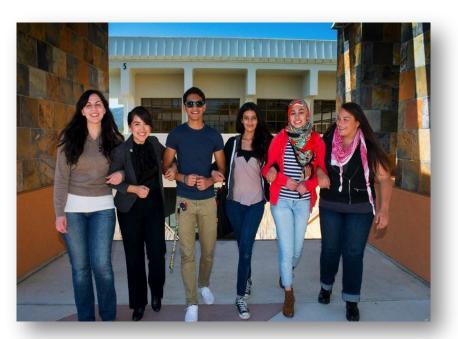

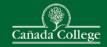

# **Benefits**

- Get a head start on your college degree or certificate while earning your high school diploma\*
- Transition to college in a flexible, supportive and academically enriched environment
- A refreshing Challenge
- FREE Tuition!!!!!

\* Most of our courses are transferable to UC and CSU; however, it is up to individual private colleges/universities if a course is transferable to their system.

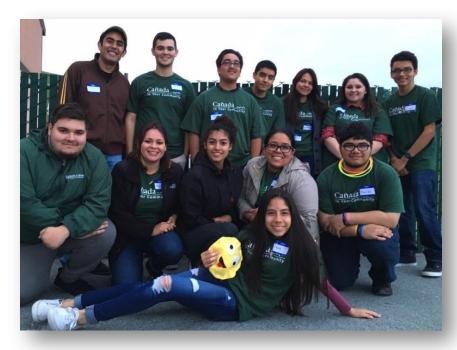

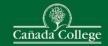

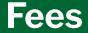

- 11 units or fewer- Free
- More than 11.5, you are responsible for paying ALL THE FEES associated with your enrollment.
- Materials fee

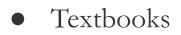

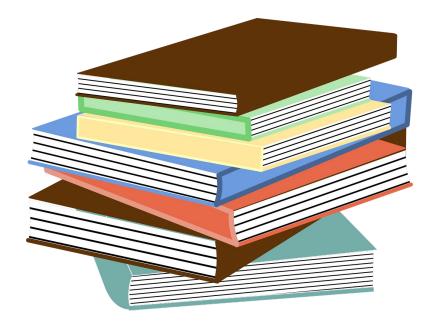

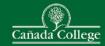

# **College Services**

All of the services and facilities of the College are available to concurrent enrollment students, including:

- The College library which is part of the Peninsula Library System
- College counseling and advising which includes Educational Counseling, Career Services and Transfer Services
- The Learning Center offers free tutoring and mentoring in math and reading, self-paced courses and computer and language labs.
- Connect with staff and counselors regarding access to academic accommodations through the Disability Resource Center

Quick link to all student services: https://canadacollege.edu/studentservices/

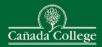

# **High School Credit**

You can use community college

coursework for:

- University Credit (or)
- H.S. Graduation

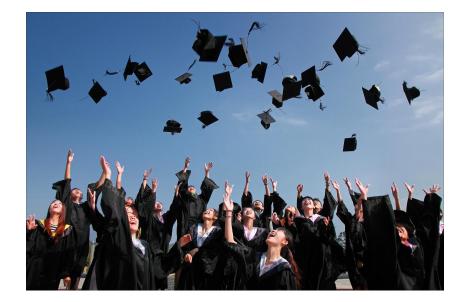

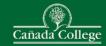

# How To Apply?

- 1) Apply for Cañada College
- 2) Meet with your High School Counselor
- 3) Submit the College Connection Form via
   Student Success Link on <u>mySMCCD Student</u> <u>Portal</u>
- 4) If you are planning on taking a Math or English class with prerequisites, send your high school transcripts to <u>canadaplacement@smccd.edu</u>.
- 5) Register for Classes on or After Your Registration Date via WebSmart

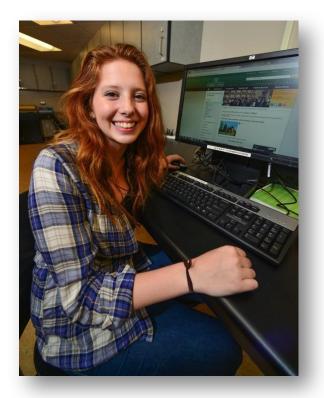

# **General Cañada Application**

| $\leftarrow$ $\rightarrow$ $C$ $\triangleq$ canadacollege.edu |                                                                                 |                                  |                     |              |                  | G 🖻 🖈 🗊 🖬 🙆 :    |
|---------------------------------------------------------------|---------------------------------------------------------------------------------|----------------------------------|---------------------|--------------|------------------|------------------|
| 🚯 Multi-Factor Authe 🔲 2023 Concurrent En 🕥 OneL              | ogin 🔇 Banner Portal - SM 🚻 WebSchedule - SM                                    | S Banner Portal - SM             |                     |              |                  |                  |
|                                                               |                                                                                 | Get the latest information about | COVID-19 resources. |              |                  |                  |
|                                                               |                                                                                 |                                  |                     |              |                  |                  |
| Student Tools ~                                               |                                                                                 |                                  |                     |              | 🔯 🗠 Disclaimer 🔒 | JA Search Cañada |
| Canvas<br>WebSMART                                            |                                                                                 | ~                                |                     |              |                  |                  |
| WebSchedule                                                   |                                                                                 |                                  |                     |              |                  |                  |
| OneLogin                                                      |                                                                                 | Cañada Co                        | llege               |              |                  |                  |
| Program Mapper<br>Student Email                               |                                                                                 |                                  | nege                |              |                  |                  |
| Virtual Campus                                                | ADMISSIONS ACAE                                                                 | DEMICS STUDENT LIFE              | STUDENT SERVICES    | ABOUT CAÑADA |                  |                  |
|                                                               |                                                                                 | Cañada College stands against    | racism. Learn More  |              |                  |                  |
|                                                               |                                                                                 | canada conege startas agamist    |                     |              |                  |                  |
|                                                               | Cañada College is Free<br>or Fall 2023.                                         | e! Apply Now for Sum             | ımer                |              | é                |                  |
|                                                               | Summer registration begins April 18<br>Have questions? <u>Contact the Admis</u> |                                  |                     |              |                  |                  |
|                                                               | View Summer Classes Apply F                                                     | inancial Aid Free College FAQ C  | ampus Hours         |              |                  |                  |
|                                                               | Congratulations to our graduates! Fin                                           | d details on Commencement here.  |                     |              |                  |                  |
|                                                               | mySMCCD Student Portal<br>Use OneLogin to access Canvas, WebSMART,              | Basic Needs Assistan             |                     | Page         | le l             |                  |

- Go to Cañada College's website, canadacollege.edu
- Click "Apply"

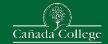

# **General Cañada Application**

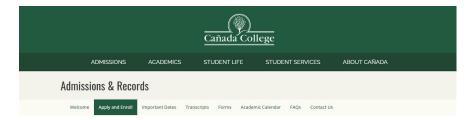

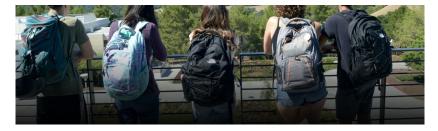

### **Apply and Enroll**

Choose what type of student you are to begin the application process.

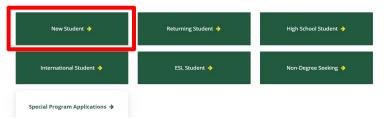

- Click on "New Student"
  - Returning students who took a class less than 3 semesters ago don't need to reapply

### **New Student**

Follow our Steps to Success, and Shape your Future Today!

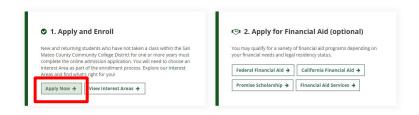

• Scroll down a little and click "Apply Now"

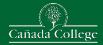

# Create or Login to an OpenCCC Account

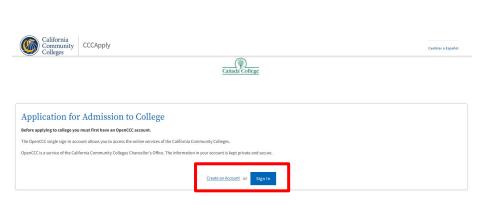

- Create an OpenCCC account
- Student's may already have an account if they did
  - Concurrent Enrollment
  - Dual Enrollment
  - Middle College
  - Various other college programs
- Students will want to use a personal email so they don't lose access

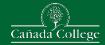

# **Start Cañada Application**

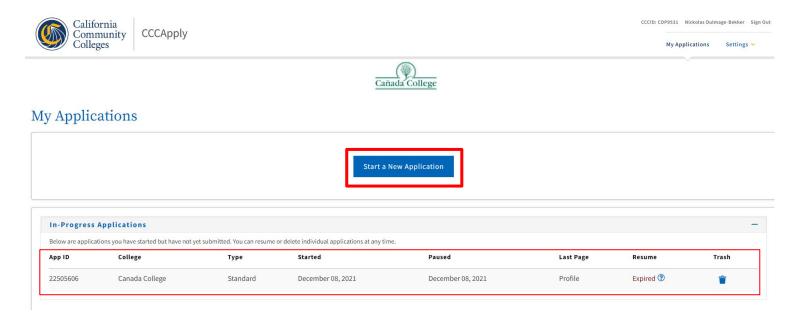

• From here, students can start a new application or edit one that is already in progress

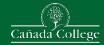

# **Finish Cañada Applications**

Canada College | Term: Summer 2023 | Application #: 25304150

## Supplemental Questions

If enrolling in high school (or lower grade) and college at the same time, OR Adult school student in a high school diploma or equivalency program, what is your Anticipated High School Graduation Date?

- Be sure to read each question fully
- Common errors when trying to apply include
  - Not including SSN when the student has one
  - Accidently answering the shown question when they have already graduated HS
  - Residency not matching Open CCC Account
  - Applying for the wrong term

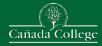

# What Classes Can I Take?

- Meet with your high school counselor for course recommendations
- Discuss which courses are eligible for credit towards high school graduation
- Need counselor's approval & signature.

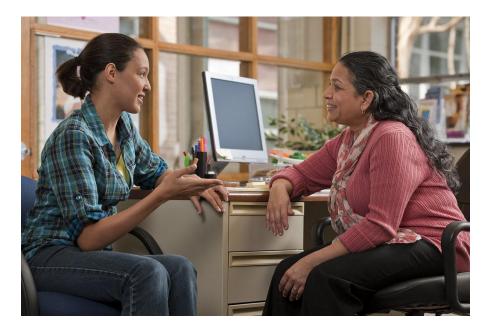

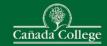

# **WebSchedule**

## Go to Cañada College website at: https://canadacollege.edu/

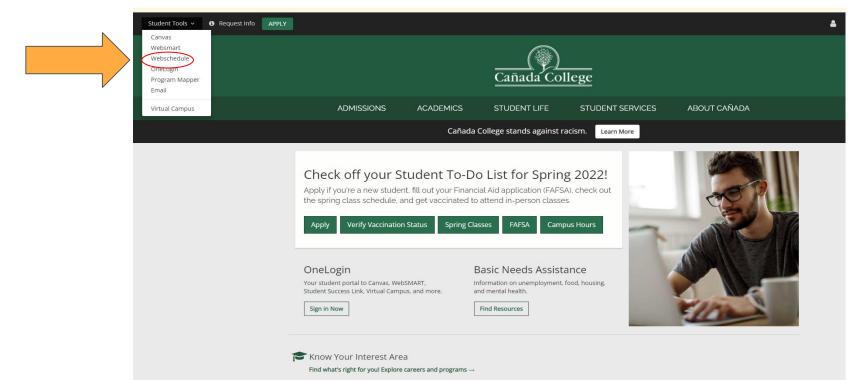

Or go directly to: https://webschedule.smccd.edu/

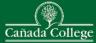

# **Choosing Classes - Use WebSchedule**

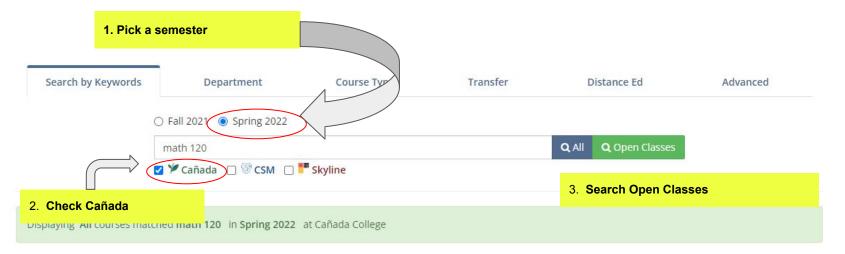

Course Type Legends 
Learn more details about course types.

## **Mathematics**

| Course Type | Status             | CRN   | Course Title                    | Units | Days | Instructor | Meeting Date | Meeting Time | College        |
|-------------|--------------------|-------|---------------------------------|-------|------|------------|--------------|--------------|----------------|
|             | Open               | 38668 | MATH 120 – Intermediate Algebra | 5     |      | Innerst,E  | 01/18-05/27  |              |                |
|             | 28 seats available |       |                                 |       |      |            |              |              | Canada College |

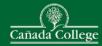

# **Choosing Classes - Use WebSchedule**

| ay        |
|-----------|
| )         |
|           |
| ine<br>ly |
| ion       |
|           |
|           |
|           |
| i<br>1    |

|   | Zero Textbook Cost<br>(ZTC) |          | Zero Textbook Cost (ZTC)<br>urse.                |
|---|-----------------------------|----------|--------------------------------------------------|
|   | Low Textbook Cost<br>(LTC)  |          | Low Textbook Cost (LTC)<br>urse.                 |
| 3 | Inclusive<br>Access Class*  | Di<br>co | gital Textbook inbedded into<br>urse material. * |

\* Fees for Inclusive Access will show on WebSmart and must be paid as soon as possible. Students who do not pay inclusive access fees may be dropped from ALL course.

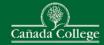

# **Choosing Classes - Use WebSchedule**

## BIOL 130 - Human Biology (CRN: 94556)

at Cañada College for Fall 2023

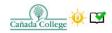

### **BIOL 130 HUMAN BIOLOGY**

Study of biological principles using the human body as a model. Topics are structure and function of major organ systems and some common disorders. Heredity, evolution, and human ecological roles are also discussed.

Units: 3

🞓 Degree Credit

Letter Grade Only

Lecture hours/semester: 48-54 Homework hours/semester: 96-108

Prerequisites: None Corequisites: None

AA/AS Degree Requirements: Area B2 Transfer Credit: CSU (CSU GE Area B2), UC (IGETC Area 5B)

| Canada College : Map                 | Department: Biology                         |
|--------------------------------------|---------------------------------------------|
| Textbook: View textbook in Bookstore | Instructor: Susan White, 🔄 whites@smccd.edu |
| IGETC: 5B-Biological Sci - Canada    | CSU: B2-Life Science - Canada               |

| Fee Description                | Туре     | Amount |
|--------------------------------|----------|--------|
| Book-Inclusive Digital Acc-CAN | Flat Fee | \$45   |

Number of Units: 3

iew all BIOL 130 courses

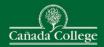

| ← → C 🖬 canadacollege.edu<br>웹 Multi-Factor Authe 🗖 2023 Concurrent En <b>①</b> Or                                                       | G 년 ☆ 팩 🚺                                                                                                    |                                                                                  |
|----------------------------------------------------------------------------------------------------|----------------------------------------------------------------------------------------------------|----------------------------------------------------------------------------------|
|                                                                                                    | Get the latest information about COVID-19 resources.                                                                                                    | COLLEGE DISTRICT                                                                 |
| Student Tools V O Request Info APPL<br>Carwas<br>WebSNART<br>WebSnaRT<br>OneLogin<br>Fragment respect<br>Student Email<br>Virtual Campus | Image: Second Callege       Image: Second Callege         ADMISSIONS       ACADEMICS       STUDENT LIFE       STUDENT SERVICES       ABOUT CAÑADA         Cañada College stands against racism.       Lean More                                                                       | Username (eg. jdoe) (do not use full email<br>address)<br>vargassamantha Not you |
|                                                                                                    | Cañada College is Free! Apply Now for Summer or Fall 2023.         Summer registration begins April 18. Fall registration begins May 17.         Have questions? <u>Contact the Admissions Office</u> .         Vew Summer Classe       Appl Pancid Ald Pree College FAD Compus Hours | Password                                                                         |
|                                                                                                    | Congratulations to our graduates! Find details on Commencement here.  MSMCCD Student Portal Use OneLogin to access Canvas, WebSMART, Student Success Link, Virtual Campus, and more.  Basic Needs Assistance Information on unemployment, food, housing, and mental health.           | Forgot Username / Support / Report<br>Forgot Password                            |

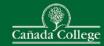

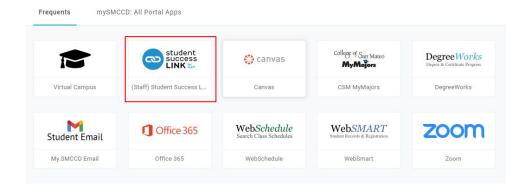

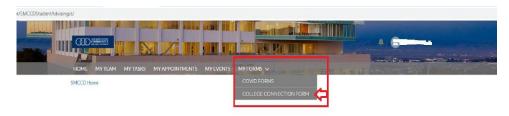

### NEED TO MAKE AN APPOINTMENT?

You can make an appointment by going to the "Appointments" tab and clicking "Schedule an Appointment" If you have any questions, please click on the Student Success Link Tutorial below

Student Success Link Tutorial

### MORE INFORMATION?

Cañada College

To fill out the form, you'll need the following information:

- The Course Number (CRN) for the classes you plan to take.
- Your parent/guardian's email address they will receive an email to approve your ability to take college classes while you're still in high school.
- Your high school counselor's email address they will receive email to confirm your school's approval to take college courses while you're still in high school.

| College Connection X +                   |                                                                                                    | v - D >   |
|------------------------------------------|----------------------------------------------------------------------------------------------------|-----------|
| → C ① ê smccd.tfaforms.net/forms/view/1  | 73 sid=ey/0eXAiOi/KV1 GiLCIhbGciOi/IUz11Ni/9.1mE3MjhhNThINzg3YTIhM2EzNml1Y2Q3NTBhODk10TU2Ig.eeHwrR7crstt_wGbazfnH18CHeUeo-EG7yxErWxBCLg                                                   | ම එ ☆ 🛛 💄 |
| S S S II Overview   SMCCC S ApplicationX | tender                                                                                                    |           |
|                                          |                                                                                                    |           |
|                                          |                                                                                                    |           |
|                                          |                                                                                                    |           |
|                                          | College Connection                                                                                                    |           |
|                                          |                                                                                                    |           |
|                                          | Introduction: Page 1 of 6                                                                                                    |           |
|                                          | Introduction: Page 1 or 6                                                                                                    |           |
|                                          | Hello! We are thrilled that you are interested in taking college classes within the San Mateo                                                                                             |           |
|                                          | County Community College District while you are still in high school. We have several<br>different programs available to high school students to get an "early start" on their college    |           |
|                                          | experience.                                                                                                    |           |
|                                          | High School Programs:                                                                                                    |           |
|                                          | Adult School - For Adult School students earning their GED or high school equivalency                                                                                                    |           |
|                                          | who are interested in taking college classes independently. The classes may be on the                                                                                                    |           |
|                                          | college campus, online, or at your adult school, or another off-site location.                                                                                                    |           |
|                                          | <ul> <li>Concurrent Enrollment – For students interested in taking college classes independently.</li> </ul>                                                                              |           |
|                                          | These classes may be on the college campus, online, or at an off-site location.                                                                                                    |           |
|                                          | <ul> <li>Dual Enrollment-For students interested in taking college classes offered at their high</li> </ul>                                                                               |           |
|                                          | school/adult school. Your college classes will be a part of your high school course schedule.                                                                                             |           |
|                                          | - Jumpstart – For students interested in recovering credits needed for high school                                                                                                    |           |
|                                          | graduation. This program is by referral only. If you're interested in learning more, please                                                                                               |           |
|                                          | see your high school counselor.                                                                                                    |           |
|                                          | - Middle College High School – For students interested in an alternative high school                                                                                                    |           |
|                                          | experience that takes place during Junior and Senior year at one of our three colleges. This                                                                                              |           |
|                                          | program requires a separate application. For more information, please see your high<br>school counselor.                                                                                  |           |
|                                          |                                                                                                    |           |
|                                          | On the next few pages we will ask for information to confirm your participation in one of                                                                                                 |           |
|                                          | the high school programs listed above. If you haven't already, please review our current<br>course offerings as you will be asked to list the courses you are interested in taking within |           |
|                                          | the form. See current course offerings by logging into WebSCHEDULE.                                                                                                    |           |
|                                          | Within the form we may also request an email address and phone number of your high                                                                                                    |           |
|                                          | school counselor and/or parent/duration as they must review and confirm your regulation                                                                                                   |           |
|                                          | take college classes. Once your request has been approved by your counselor, guardian,                                                                                                    |           |
|                                          | and the college, you will receive a separate email with instructions on how to register for<br>your selected classes.                                                                     |           |
|                                          |                                                                                                    |           |
|                                          | If you have any questions at all, please contact your Success Navigator under the "My<br>Team" tab on your homepage.                                                                      |           |
|                                          |                                                                                                    |           |
|                                          | Click Next Page to proceed                                                                                                    |           |
|                                          |                                                                                                    |           |
|                                          | Next Page                                                                                                    |           |
|                                          | HEAL PAGE                                                                                                    |           |

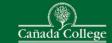

### **College Connection**

### About You: Page 2 of 6

Program I am interested in \*

Dual Enrollment

More Information

Dual Enrollment – For students interested in taking college classes offered at their high school/adult school. Your college classes will be a part of your high school course schedule.

| G Number  | Name             |
|-----------|------------------|
| G01319817 | Cecilia Landholt |

High School or Adult School Student ID Number \*

43535353

Anticipated High School/Adult School Graduation Date \*

### 6/20/2022

If the month and year are correct, it's ok if the day is not. Example: June 2025 and June 14, 2025 would both be correct even if you actually graduate on June 10, 2025

Missing or Need to update your high school/adult school? Please contact Admissions & Records office as below:

Skyline College at Admissions and Records | Admissions | Skyline College College of San Mateo at csmadmissions@smccd.edu

Cañada College at Admissions and Records | Canada College (canadacollege.edu)

### Previous Page Next Page

### **College Connection**

### Course Selections: Page 3 of 6

Search for courses here: WebSCHEDULE

### Term \*

Q Fall 2022 Solution period will appear.

### Course Number (CRN) \*

Q 93878

This is the 5-digit unique course number found in the course schedule along with other important course information. (Example: CRN = 91148 - CRER 100, Career Planning & Life Exploration).

| Course Name             | Building |
|-------------------------|----------|
| Basketball Conditioning | 01       |

Room

### Add Another Course

0

Please note: High school & adult school students enrolled in 11 units or fewer are not required to pay the Enrollment Fee and Health Fee. If you register for 11.5 units or more you are responsible for paying all the fees associated with your enrollment.

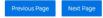

### **College Connection**

### Page 4 of 6: Education History

SMCCCD wants to ensure that you can be as successful as possible in every course you take. The information below helps us to understand your ability to demonstrate readiness for college level course work. We will review the information you've included below to determine whether or not you meet the prerequisites needed to enroll in the courses(s) that you've listed on the previous page.

Below are the most recent English and Math grades that we have for you. Please review the information and update as needed.

| Q 12th AP English                                        | 0                                                           |
|----------------------------------------------------------|-------------------------------------------------------------|
| What grade did you receive                               | at the end of the last grading period for this English cour |
| Q A-                                                     | 0                                                           |
| Math                                                     |                                                             |
|                                                          |                                                             |
|                                                          | ligh School Math course you completed? *                    |
|                                                          |                                                             |
| What was the most recent H<br>Q Integrated Math 1 (Algeb |                                                             |

### **Course Prerequisites**

All students are required to fulfill course prerequisites, if applicable. A prerequisite is a condition of enrollment that a student is required to meet in order to demonstrate current readiness for enrollment in a course. Assessments are required for English, mathematics, and courses with English or math prerequisites. Visit the college assessment services website for further assessment information.

College of San Mateo Assessment Services Skyline College Assessment Services Cañada College Assessment Services

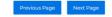

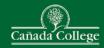

### **College Connection**

### Page 5 of 6: Agreements

an Choosing Courses: The primary responsibility for determining classes you should choose retas with you and your high schooldkult is school coursider or <u>deciance</u>. You assume the responsibility for obtaining permission to participate in the College Connection program from you high schooldkult school and your parendyaction. This College registering for the requested courses, incomplete forms with missing signatures will not be processed.

C I have read this and I agree

#2 Officially Withdrawing: It is your responsibility to officially withdraw from course you do not with to continue. If you do not officially withdraw from your registered course(s), you may receive a penalty grade, i.g. an FFRAID. Details on the withdraw policies including deadlines can be found in the course schedule (WMSCIETEDULE). NOTE Credes and withdrawals become part of your permanent academic record and will appear on your transcrint.

I have read this and I agree

#3 Conduct Expectations: You are expected to complete all course requirements, maintain a 2.0 grade point average (CPA) or better in all college courses and adhere to the Student Code of Conduct. See the College Catalog and/or Student Handbook for more information

I have read this and I agree

#4 Access to Student Records: Once enrolled in college, all rights to access your student education records belong to you under the federal law (Family Education and Rights to Privacy Act (FERPA)). You must provide written authorization for others; including parents/guardians to access your education records, including grades. See the Admissions and Records office for more information

I have read this and Lagree

#5 Using Community College Coursework for University Credit or H.S. Craduation: Most: colleges and universities will accept college level courses taken through community colleges for transfer credit toward a baccalaureate degree. Some universities may not accept college transfer credit fue does for still high school requirements. You should check applicable. Always work with your high achool kaution to accept college course of the determine how college courses will apply toward high school crautements.

I have read this and Lagree

#6 Transcripts/Crades: Grades are not mailed or emailed upon the completion of the semester. Crades, official and unofficial transcripts can be accessed online through <u>WebSMART</u>. It is your responsibility to provide transcripts to requesting institutions, including high school and other college/universities

I have read this and Lagree

| Student Signature          |        |
|----------------------------|--------|
| Signature *                | Date * |
|                            |        |
| Please Type your Full Name |        |

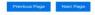

### PG 6 Parent/Guardian Present:

### **College Connection**

#### School Counselor & Parent/Guardian Contact Information: Page 6 of 6

In order to complete your College Connection form, we may need to receive permission for jour enrollment from a prant or guardian and/or a degime form your high tochol or adult school, such as your counselior or phreight. If required, please online the mane and school and adult school counselor or degime and we will be adult to the school or school and school counselor or degime and we will be main them an unique link to digitably any your form. If your parent or guardian does not have an email address, please agint the form on the next page Your parent or guardian can then agin and returns the digitably any your form. If your parent or guardian can then agin and returns to the agint the form on the next page Your parent or guardian can then agin and returns the main the form and the next page. Your parent or guardian to the school and the turns to the agint the form on the next page. Your parent or guardian to the school and the turns to the school and the school and your parent or guardian to the form on the next page. Your parent or guardian to the school and the turns the school and the school and your parent or guardian the school and the school as your parent or guardian the school and the school and your parent or guardian the school and the school and your parent or guardian the school and the school and your parent or guardian the school and the school and your parent or guardian the school and the school and your parent or guardian the school and the school and your parent or guardian the school and the school and your parent or guardian the school and the school and your parent or guardian the school and the school and the school and your parent school and your parent school and the school and the school and the school and the school and your parent school and your parent school and the school and the school and your parent school and your parent school and your parent school and your parent school and your parent school and your parent school and your parent school and y

|                                                                                                    | Counselor Last Name *                                                                                                    |
|----------------------------------------------------------------------------------------------------|----------------------------------------------------------------------------------------------------|
| Counselor Email Address *                                                                                                    | Counselor Confirm Email Address *                                                                                                    |
| Counselor Phone Number *                                                                                                    |                                                                                                    |
|                                                                                                    | with your parent/guardian present? *                                                                                                    |
| Yes                                                                                                    | ~                                                                                                    |
| More Information                                                                                                    |                                                                                                    |
| enroll at SMCCCD colleges and th<br>classes in a mature environment<br>changes a student makes to his/h<br>for enrollment and other fees if th                                                                                                    | RENT/CUARDIAN permission for the student to<br>e understanding that the student may be taking<br>on a college campus. SMCCCD does not assume any<br>er class schedule, which includes incurred charges<br>e student enrolls in additional units. SMCCCD is                                        |
| enroll at SMCCCD colleges and th<br>classes in a mature environment<br>changes a student makes to his/h<br>for enrollment and other fees if th<br>prevented from releasing student                                                                                           | e understanding that the student may be taking<br>on a college campus. SMCCCD does not assume any<br>ier class schedule, which includes incurred charges                                                                                                    |
| enroll at SMCCCD colleges and th<br>classes in a mature environment<br>changes a student makes to his/h<br>for enrollment and other fees if th<br>prevented from releasing student                                                                                           | e understanding that the student may be taking<br>on a college campus. SMCCCD does not assume any<br>rer class schedule, which includes incurred charges<br>le student enrolls in additional units. SMCCCD is<br>records without written permission from the                                      |
| enroll at SMCCCD colleges and the<br>classes in a mature environment<br>changes a student makes to hish<br>for enrollment and other fees if the<br>prevented from releasing student<br>student under the Family Educat                                                       | e understanding that the student may be taking<br>on a college campus. SMCCCD does not assume any<br>rer class schedule, which includes incurred charges<br>le student enrolls in additional units. SMCCCD is<br>records without written permission from the                                      |
| enroll at SMCCCD collegee and the<br>classes in a mature environment.<br>changes a student makes to hiefy<br>for enrollment and other fees if th<br>prevented from releasing student<br>student under the Family Educat<br>Parent/Guardian Signature —                       | e understanding that the student may be taking<br>on a college campus. SMCCCD does not assume any<br>er dats schedule, which includes incurred charges<br>e student enrols in additional units. SMCCCD is<br>records without written permission from the<br>on and Bights to Privacy Act (FERPA). |
| erroll at SMCCCD colleges and th<br>classes in a mature environment:<br>changes a student makes to his <sup>16</sup><br>for enrollment and other fees if th<br>prevented from releasing student<br>student under the Family Educat<br>Parent/Ouardian Signature<br>Signature | e understanding that the student may be taking<br>on a college campus. SMCCCD does not assume any<br>er dats schedule, which includes incurred charges<br>e student enrols in additional units. SMCCCD is<br>records without written permission from the<br>on and Bights to Privacy Act (FERPA). |
| erroll as SMCCCD colleges and th<br>classes in a mature environment,<br>changes a student, maker is hab<br>prevented from releasing student<br>student under the Family Educat<br>Parent/Cluardian Signature<br>Signature<br>Piese Type your Full Neme                       | e understanding that the student may be taking<br>an callegie campus BMCCCD does not assume any<br>rer dans produkt, which included incurred charges<br>records without written permission from the<br>on and Rights to Privacy Act (FERRA).                                                      |

### Pg 6: Parent/Guardian Not Present, has Email

### **College Connection**

#### School Counselor & Parent/Guardian Contact Information: Page 6 of 6

n adder to complete your College Connection form, we may need to receive permission for our enrollment from a permer or guardian and/or a designed from your high school or adult school, such as your consensions or principlant. If resumed please reteries the name and please the school or adult school or substantiant of the school or adult school or substantiant of the school or adult school or substantiant please reteries and adult school or adult school or substantiant of the school or adult school or substantiant of the school or adult school or substantiant of the school or adult school or substantiant of the school or adult school or substantiant of the school or adult school or substantiant of the school or substantiant of the school or school or school or school or school or school or school or school or school or school or school or school or school or school or school or school or school or school or school or school or school or school or school or school or school or school or school or school or schoo

| Counselor First Name *                                                                                                    | Counselor Last Name *                                                                                                    |
|----------------------------------------------------------------------------------------------------|----------------------------------------------------------------------------------------------------|
| Counselor Email Address +                                                                                                    | Counselor Confirm Email Address *                                                                                                    |
| Counselor Phone Number -                                                                                                    |                                                                                                    |
| Parent or Guardian                                                                                                    | with your parent/guardian present?*                                                                                                    |
| the college will send an email to y<br>confirm your parent or guardian's<br>classes in a mature environment c<br>changes a student makes to his/h<br>for enrollment and other fees if the                                                                                                    | In to enroll in the classes listed on the previous pa<br>our parent or guardian listed below. The email will<br>understanding that you, the student, will be takin<br>on a college campus. SMCCCD does not assume a<br>er class schedule, which includes incurred charge<br>s student enrolls in additional units. SMCCCD is                                                                                                    |
| the college will send an email to y<br>confirm your parent or guardian's<br>classes in a mature environment or<br>changes a student makes to his/h<br>for enrollment and other fees if the<br>prevented from releasing student                                                                          | our parent or guardian listed below. The email will<br>understanding that you, the student, will be takin<br>or a college campus. SMCCCD does not assume a<br>er class schedule, which includes incurred charge                                                                                                    |
| the college will send an email to y<br>confirm your parent of guardian's<br>classes in a mature environment of<br>changes a student makes to hish<br>for enrollment and other fees if th<br>parentification and other fees if the<br>student under the Family Education<br>Parent/Guardian First Name * | our parent or guardian listed below. The email will be take<br>inderstanding that you, the student, will be take<br>and understanding that you, the student will be<br>related behalts, which includes insured in three<br>recents without written permission from the<br>on and BigHout written permission from the<br>Date of the Student will be the Minute of the<br>Parent/Cuardian Last Name *                                                                                                    |
| the college will send an email to y<br>confirm your parent or guardian's<br>classes in a mature environment of<br>changes a student makes to high<br>for enrollment and other fees if the<br>prevented from releasing student<br>student under the Pamily Education                                     | our parent or guardian listed below. The email will be take<br>inderstanding that you, the student, will be take<br>and understanding that you, the student will be<br>related behalts, which includes insured in three<br>recents without written permission from the<br>on and BigHout written permission from the<br>Date of the Student will be the Minute of the<br>Parent/Cuardian Last Name *                                                                                                    |
| the college will send an enail to ye<br>confirm your parent or guardiants<br>classes in a mature environment of<br>classes in a mature environment of<br>for enrollment and other fees if the<br>prevented from releasing student<br>student under the Family Eaucati<br>Internt/Guardian Finst Name *  | our parent or guardian listed below. The email will be take<br>inderstanding that you, the student, will be take<br>and understanding that you, the student will be<br>related behalts, which includes insured in three<br>recents without written permission from the<br>on and BigHout written permission from the<br>Date of the Student will be the Minute of the<br>Parent/Cuardian Last Name *                                                                                                    |
| the college will send an enault by<br>continuing an approximation of a send of<br>changes a student makes to high<br>excellence and other feas it the<br>student under the Family Education<br>Parent/Guardian First Name *<br>Does your Parent/Guardian have an<br>Ves                                 | eur parent or guardian listed below. The email off<br>understanding they also, the student, will be takk<br>enderstanding they have the student of the student<br>enderstanding they have the include the student enders<br>of a student endership and dischool units. SURCED is<br>on and flights to Phracy Act (FERRA)<br>Purent/Guardian Last Name *<br>enderstandian and the student of the student of the<br>enderstandian and the student of the student of the student of the<br>enderstandian and the student of the student of the student of the student of the<br>enderstandian and the student of the student of the student of the student of the student of the student of the<br>enderstandian and the student of the student of t |

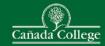

#### Pg 6: Parent/Guardian Not Present, does not have Email

### **College Connection**

#### School Counselor & Parent/Guardian Contact Information: Page 6 of 6

In order to complete your College Connection form, we may need to receive permission for

| Counselor First Name +                                                                                                    | Counselor Last Name *                                                                                                    |
|----------------------------------------------------------------------------------------------------|----------------------------------------------------------------------------------------------------|
| Counselor Email Address -                                                                                                    | Counselor Confirm Email Address *                                                                                                    |
| Counselor Phone Number *                                                                                                    |                                                                                                    |
| Parent or Guardian                                                                                                    |                                                                                                    |
| Are you completing this document v                                                                                                    | vith your parent/guardian present? *                                                                                                    |
| NB                                                                                                    | ÷                                                                                                    |
| - More Information                                                                                                    |                                                                                                    |
|                                                                                                    | r class schedule, which includes incurred charges                                                                                                    |
| for enrollment and other fees if the<br>prevented from releasing student n<br>student under the Family Educatio                                                                                                    | student enrolls in additional units. SMCCCD is<br>ecords without written permission from the<br>n and Rights to Privacy Act (FERPA).                                                  |
| for enrollment and other fees if the<br>prevented from releasing student n                                                                                                    | student enrolls in additional units. SMCCCD is<br>ecords without written permission from the                                                                                          |
| for enrollment and other fees if the<br>prevented from releasing student n<br>student under the Family Educatio                                                                                                    | student enrolls in additional units. SMCCCD is<br>cords without written permission from the<br>n and Rights to Phylacy Act (PERPA).<br>Parent/Quardian Last Name *                    |
| for enrollment and other fees if the<br>prevented from elesaing student i<br>student under the Pamily Education<br>Parent/Cuardian First Name *<br>Does your Parent/Cuardian have an e<br>No                                                | student enrolls in additional units. SMCCCD is<br>cords without written permission from the<br>n and Rights to Phylacy Act (PERPA).<br>Parent/Quardian Last Name *                    |
| for enrollment and other fees if the<br>prevented from releasing student is<br>student under the Pamily Educatio<br>Parent/Cuardian Finst Name *                                                                                            | student enrolls in additional units. SMCCCD is<br>cords without written permission from the<br>n and Rights to Phylacy Act (PERPA).<br>Parent/Quardian Last Name *                    |
| for enrollment and other fees if the<br>prevented from elessing student is<br>student under the Pamily Education<br>Parent/Cuardian First Name *<br>Doce your Parent/Cuardian have an e<br>No                                               | student enrolls in additional units. SMCCCD is<br>cords without written permission from the<br>n and Rights to Phylacy Act (PERPA).<br>Parent/Quardian Last Name *                    |
| for enrollment and other fees if the<br>prevented from elebasing student r<br>atudent under the Pamily Educatio<br>Parent/Cuardian Finst Name *<br>Does your Parent/Cuardian have an<br>No<br>Phone Number *                                | student enrolls in additional units. SMCCCD is<br>cords without written permission from the<br>n and Rights to Phylacy Act (PEBPA).<br>Parent/Quardian Last Name *                    |
| for enrollment and other fees if the<br>prevented from elessing student r<br>student under the Pamily Education<br>Parent/Cuardian First Name *<br>Does your Parent/Cuardian have an (<br>No<br>Phone Number *<br>Parent/Cuardian Signature | student enrolls in additional units. SMCCCD is<br>condex without written permission from the<br>n and Rights to Hhvery Act (FCRIA).<br>Perent/Cuardian Last Name *<br>enroll address? |

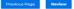

#### Please review your response and confirm.

You MUST click the confirm button at the bottom of this page to finalize your response. If you want

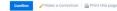

#### Introduction: Page 1 of 6 (Page 1 /6)

#### Adult School For Adult School students earning their GED or high school equivalency who are

Concurrent Enrollment - For students interested in taking college classes independently. These

- Dual Enrollment-For students interested in taking college classes offered at their high school/adult

Jumpstart - For students interested in recovering credits needed for high school graduation. This

- Middle College High School - For students interested in an alternative high school experience that

classes. Once your request has been approved by your counselor, guardian, and the college, you will receive a separate email with instructions on how to register for your selected classes.

Click Next Page to proceed

### About You: Page 2 of 6 (Page 2 /6)

Program Lam G Name High School or Adult Anticipated High School Student ID School/Adult School interested in Number Dual Enrollment G01319817 Cecilia 43535353 Landholt

-More Information-

6/20/2022

Cañada College at Admissions and Records | Canada College (canadacollege edu)

#### Course Selections: Page 3 of 6 (Page 3 /6)

Fall 2022

Course Number (CRN) Course Name Building Room

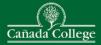

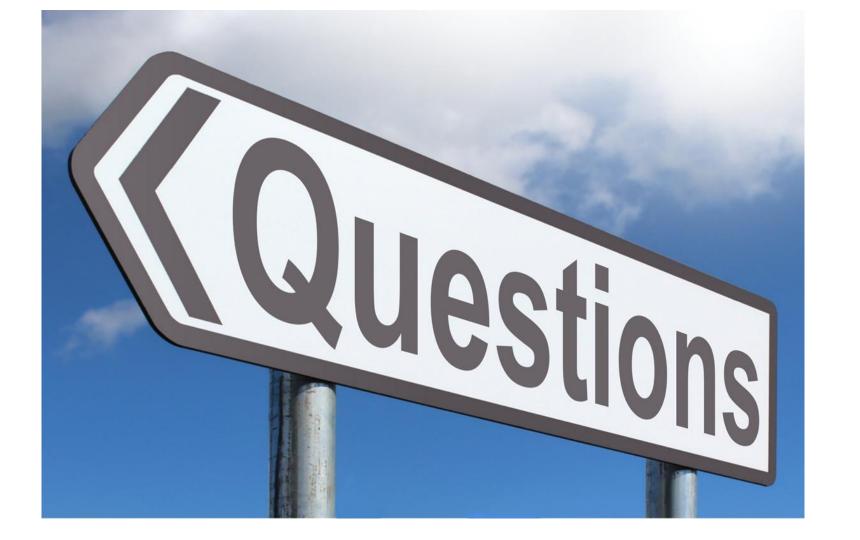

# **Contact Information**

## Samantha Vargas

Program Services Coordinator for Dual Enrollment vargassamantha@smccd.edu (650) 306-3394

## Maribel Zarate

Retention Specialist for Dual Enrollment zaratem@smccd.edu (650) 306-3112

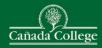